# **Using Python to Find the Replication Error if Delta Hedge a Trinomial Tree Option Over Many Short Periods**

Nuoxing Shang<sup>1</sup>, Yujia Liu<sup>2</sup>, Zewei Lin<sup>3\*</sup>

 *Jiangsu Tianyi High School, No.18 Erquan Road Xishan District Wuxing City Jiangsu Province, 214101 Jiangsu Tianyi High School, No.18 Erquan Road Xishan District Wuxing City Jiangsu Province, 214101 School of Economics and Finance, Queen Mary University of London, London E1 4NS, United Kingdom \*Corresponding author. Email: [eltham\\_nj@hotmail.com](mailto:eltham_nj@hotmail.com)*

#### **ABSTRACT**

In this paper, the researcher creates a model for trinomial tree option pricing with multiple time periods by using Monte-Carlo estimation and Python. However, the delta hedging strategy needs to be improved to minimize the replication error.

*Keywords: Python, Delta hedgem, replication error, Monte-Carlo estimation*

# **1.INTRODUCTION**

What is the problem that always exists with any type of research or experiment is conducted? The answer would be the existence of different errors [1]. In the case of option pricing, the replication error is being considered when Delta hedge is use over periods. Particularly, how large the replication error is. A more precise calculation can be done if we can accurately calculate the existed error. Thus, a more reliable option price can be provided to the market. This paper will explain how we can get the size of the replication error that would occur when we use delta hedge over many short periods by considering a trinomial model.

# **2**.**METHODS**

1.Monte Carlo simulations are used to model the probability of different outcomes in a process that cannot easily be predicted due to the intervention of random variables [2]. It is a broad class of computational algorithms that rely on repeated random sampling to obtain numerical results. In our research, we used code to practice Monte Carlo method to price an option in the case of three different possible stock price change, or trinomial tree model. The definition of each variable is displayed in the following annotation of code.

2.We firstly attempted to model a trinomial tree with one period. The process chronologically included

defining function to calculate the payoff of an option, defining variables, solving simultaneous equations for 'pd' and 'pm', simulating the stock price under three situations, and obtaining Y1. Then we reedited the code by increasing the possible range of stock values and corresponding probability to improve the method to price trinomial tree option with multiple time periods.

3.We also defined function to calculate the payoff of the investment portfolio, which equals number of stock *stock price + number of bond* annual interest rate. Using loops and formulas, we replicated the process of obtaining a new Ns and bringing it into portfolio to gain a new value of payoff.

4.The differences between two functions (trinomial tree model & payoff of investment portfolio is named as hedging error/replication error. We brought several groups of exact variables to the functions and repeated process as representatives.

## **3.TRINOMIAL TREE MODEL WITH WITH A PERIOD OF ONE**

In [1]:**import** sympy **import** numpy **as** np

> *# Define Functions* **def** payoff call(S, K): **return** np**.**maximum(S**-**K, 0)

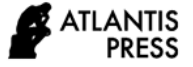

**def** probability of d and  $u(R, d, u, m, pm)$ :  $pd = (R - u - pm * (m - u))/ (d - u)$  $pu = (R - d - pm * (m - d)) / (u - d)$  **return** pd,pu *# Define Variables*  $SO = 100$  $R = 1.07$  $u = 2$  $d = 0.5$  $m = 1$  #  $m = d * u$ pm **=** 0 *# fix the value of probability if the situatuion 'm' occurs* n\_simulation **=** 1\_000\_000 strike **=** 80 pd,pu**=**probability\_of\_d\_and\_u(R,d,u,m,pm) print('pd = ',pd,' pu = ', pu,'pm = ', pm) # *Values for 'pd' and 'pu' # simulate three situations (u,m,d), and obtain Y1 (shock at time 1)* Y1 **=** np**.**random**.**choice( [d,m,u],size**=**n\_simulation, replace**=True**, p**=**[pd,pm,pu])  $S1 = Y1 * S0$ f **=** payoff\_call(S1, strike) print( $'S1$ .mean( $)/R = ', S1$ .mean( $)/R$ ) print('A dummy check to see whether the calcualtions are correct,the value is close to S0, so it is

correct.') print(f'The Monte-Carlo estimate of the price

equals {f**.**mean() **/** R}.')  $pd = 0.62$  pu = 0.380000000000000000 pm = 0

S1.mean()/R =  $99.9018691588785$ 

A dummy check to see whether the calcualtions are correct, the value is close to S0, so it is correct.

The Monte-Carlo estimate of the price equals 42.538317757009345.

#### *3.1.Trinomial tree model with a period of 2*

now we are simulating situations in the period 2 where the stock values can be S0∗u2S0∗u2, S0∗uS0∗ u, S0S0,  $S0 * dS0 * d$  or  $S0 * d2S0 * d2$  with probability of pu2,pm  $*$  pu+pu  $*$  pm,pm  $*$  pm+pu  $*$  pd+pd  $*$  pu,pm  $*$ pd+pd∗pm,pd2pu2,pm∗pu+pu∗pm,pm∗pm+pu∗pd+pd∗ pu,pm∗pd+pd∗pm,pd2

In [2]:*# Define Functions* **def** payoff\_call\_2(S, K): **return** np**.**maximum(S**-**K, 0) *# Define Variables* n\_simulation **=** 1\_000\_000 p1**=** pd **\*** pd p2**=** 2 **\*** pm **\*** pd p3**=** pm **\*** pm **+** 2 **\*** pu **\*** pd p4**=** 2 **\*** pu **\*** pm p5**=** pu **\*** pu Y2 **=** np**.**random**.**choice( [d **\*** d,d,m,u,u **\*** u], size**=**n\_simulation, replace**=True**, p**=**[p1,p2,p3,p4,p5] )  $S2 = Y2 * S1$  $f = payoff\_call\_2(S2, strike)$ print('S2.mean() / R\*\*2 = ', S2**.**mean() **/**

R**\*\***2)

S0

print(f'The Monte-Carlo estimate of the price equals {f**.**mean() **/** R}.')

S2.mean() /  $R^{**2} = 106.90819067167438$ 

The Monte-Carlo estimate of the price equals 66.96706542056074.

#### *3.2.Ploting the error*

In [3]: **import** matplotlib.pyplot **as** plt *# Define Functions* rolling\_average =  $(np.cumsum(f)/R)$  / (np**.**arange(n\_simulation) **+** 1)

 plt**.**plot((np**.**arange(n\_simulation) **+** 1), rolling\_average); plt**.**xlabel('Number of samples') plt**.**ylabel('Approximated call value')

plt**.**title('Monte-Carlo approximation');

 print('Assuming the option payoff is equal to the stock price at maturity, the value returned should be close to S0 ')

 print('S2.mean() / R\*\*2 = ', S2**.**mean() **/** R**\*\***2) Assuming the option payoff is equal to the stock price at maturity, the value returned should be close to

S2.mean() /  $R^{**2} = 106.90819067167438$ 

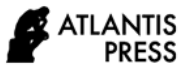

# Monte-Carlo approximation

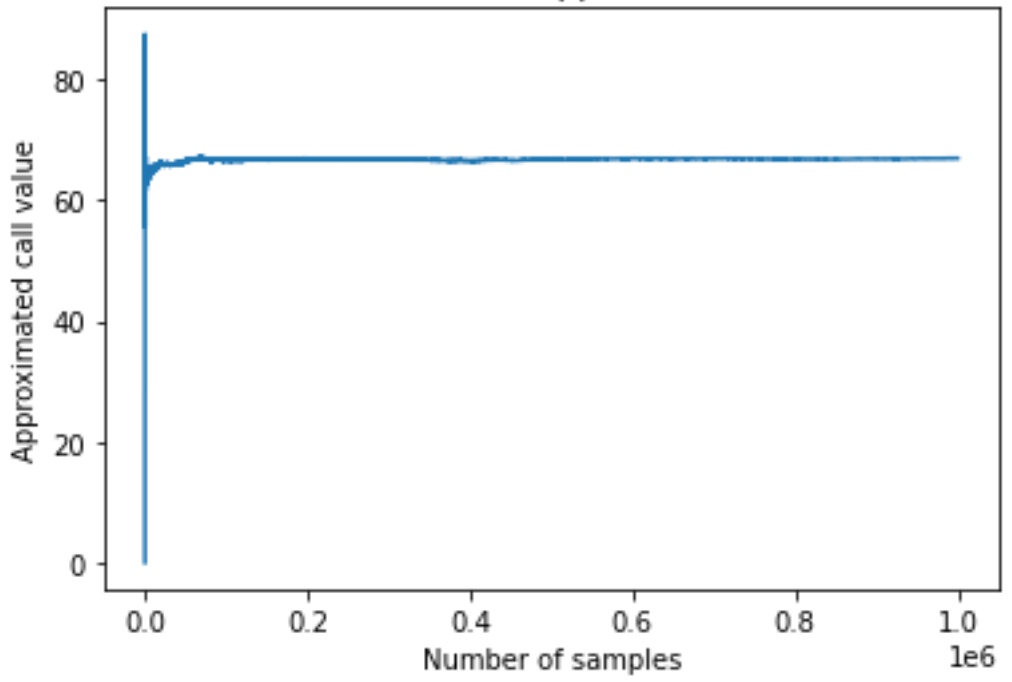

**Figure 1** Spread of the values of call options simulated by Monte-Carlo Method in periods of two.

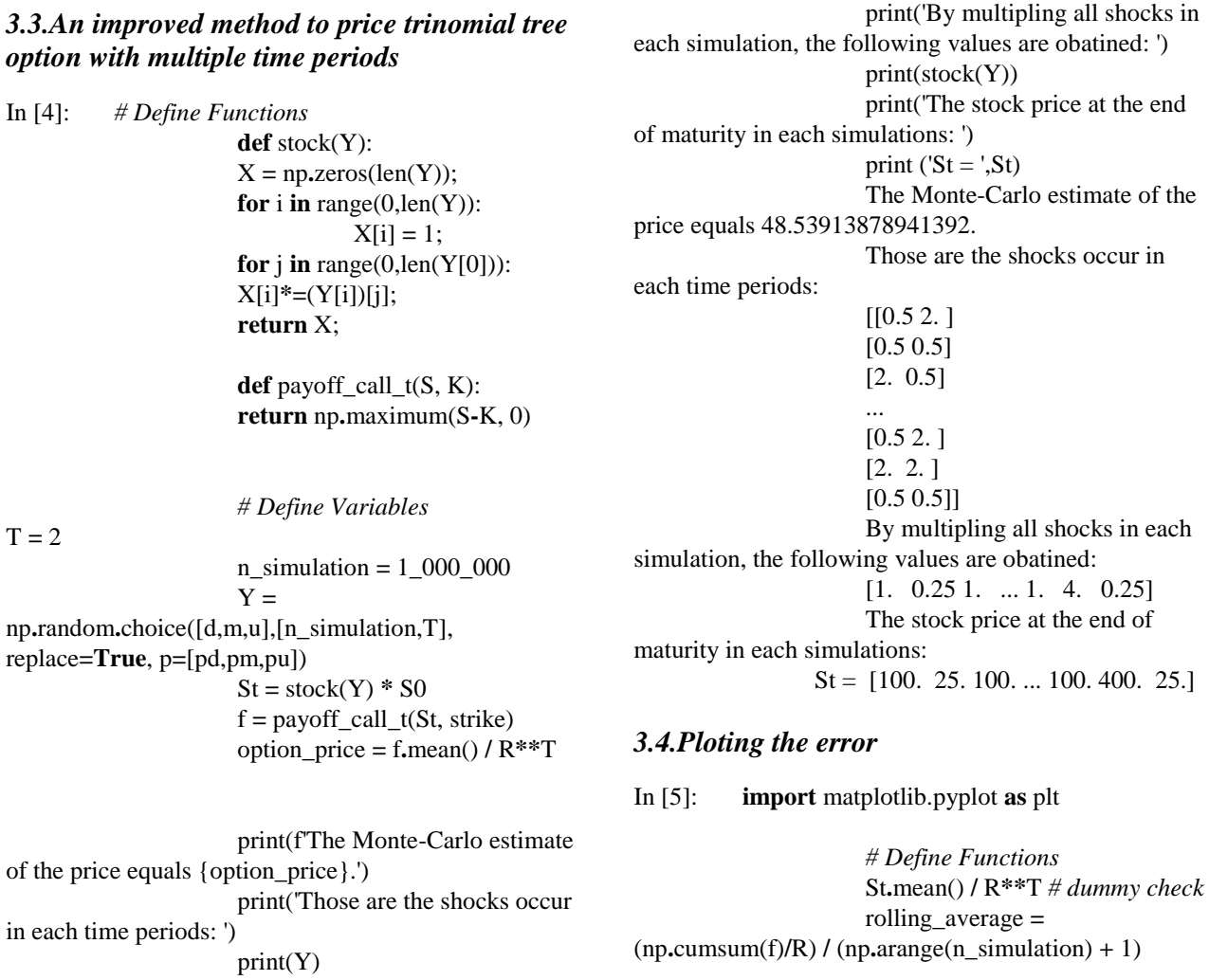

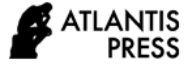

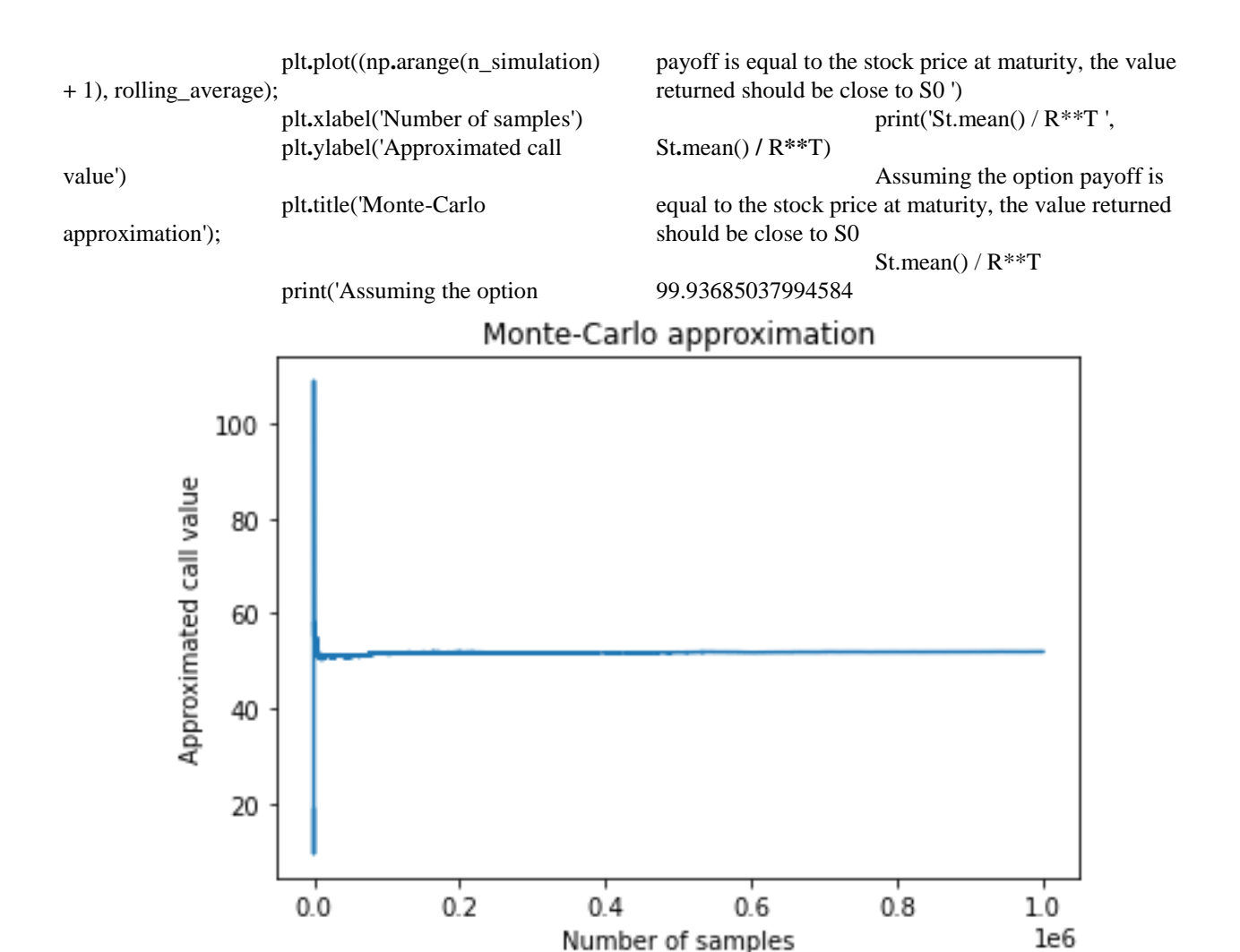

**Figure 2** Spread of the values of call options simulated by Monte-Carlo Method in multiple periods. With a flatter line, showing that the values gained are more accurate than the previous method.

# *3.5.Replicating the call option using bonds and shares*

In [6]:*# Define Variables* N\_sim **=** 1000 Samples **=** [] **for** i **in** range (N\_sim):  $X_i$  = option\_price *# Assume the initial portfolio value is equal to the option price* Sj **=** S0 *# The initial stock price is S0* **for** t **in** range (T):  $Y$   $i =$ np**.**random**.**choice([d,m,u], replace**=True**, p**=**[pd,pm,pu]) *# Shock at time J*  $NS$ <sub>j</sub> = (np**.**maximum(Sj **\*** u **-** strike, 0) **-** np**.**maximum(Sj **\*** d  strike, 0)) **/** (Sj **\*** (u **-** d)) *# Number of stock invested in time J*  $Si^* = Y_i$  *# Stock price at time J* X\_j **-** np**.**maximum(Sj **-** strike, 0) Samples**.**append(Replication\_error) np**.**mean(Samples) plt**.**hist(Samples, bins **=** 100,density**=True**); print( $X_i = 'X_i$ ) print('oprtion\_price = ',option\_price)  $print('Y_i = ', Y_i)$ print('NS  $j = '$ ,NS  $j$ ) plt**.**xlabel('Error') plt**.**ylabel('Frequency') plt**.**title('Replication Error');  $X_i = 27.376459999999998$ oprtion\_price = 48.53913878941392  $Y_{i} = 0.5$ NS\_j = 0.26666666666666666

 $X_{-}$  $j = R * X_{-}j + NS_{-}j$ 

Replication\_error **=**

**\*** Sj **\*** (Y\_j **-** R) *# Portfolio value at time J*

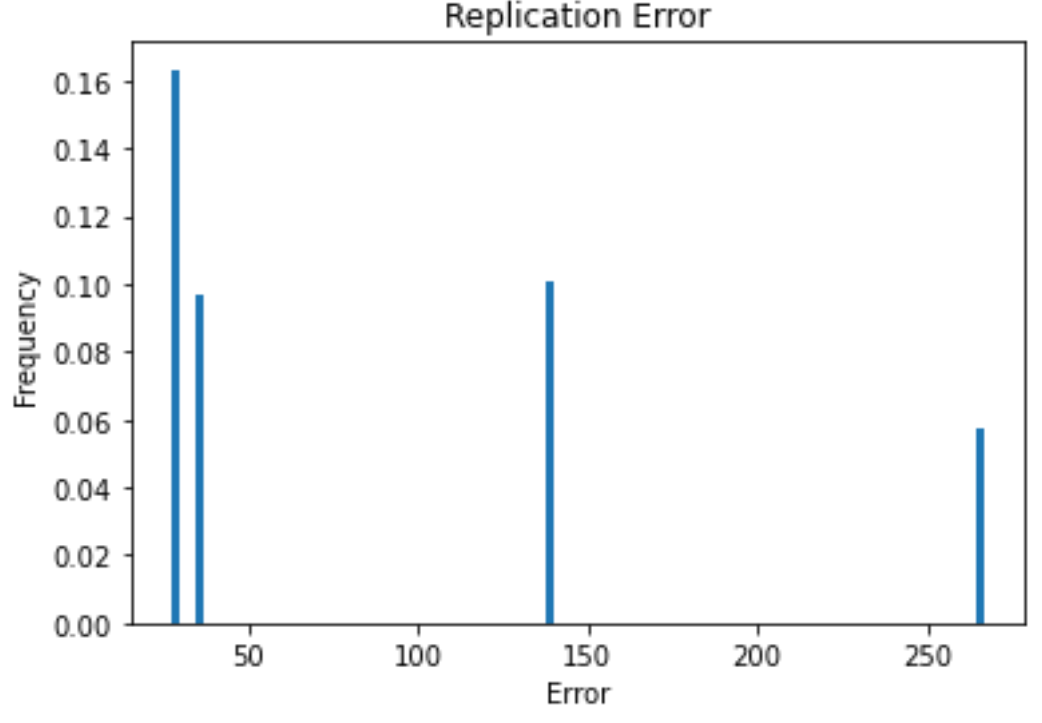

**Figure 3** Frequency of replication errors.

In [7]: Replication error 27.376459999999998

# **4.DISCUSSION**

For the trinomial tree option pricing, the price values obtained are checked by assuming the option payoff is equal to the stock price at maturity, then divide it by  $R^{**}$ T, if a value close to the initial stock price is returned, then it proves the simulation of stock price in each three probability conditions in different time periods is correct [3].

In the simulation process of trinomial tree option pricing with two periods, the value is not close enough to S0; this is casued by model error, the mathmatical model in two-period-price calcuation is not fully presented with codes, and the method of Monte-Carlo simulation is not used.

In the second attempt, again with a two period model, the changes in stock prices and shocks at each periods is not only better presented using matrix but also more accurate by using the Monte-Carlo simulation, and the option price calcualted is well improved compared to the firse attempmt, with a dummy check result very close to the initial stock price. By plotting the errors in the two attempts, it is clear that the second attempt has less error [4]. However, the error can be further reduced by increasing the number of simulations, in our model, only 1,000,000 simulations are made due to limitions of computer, our results can be improved if number of simulations is more.

In our final step of trying to replicate the option by finding a delta hedge stragety, it is hard to find a stragety to replicate an option with three probabilities [5]. We have used the following stragety, Number of stock invested  $=$  (payoff when stock goes up - payoff when stock goes down) / (Stock price  $*(u - d)$ ). By plotting the error, this stragety is clearly not suitable for a trinomial tree option pricing. The replication would be better if an improved stragety is found.

## **5.CONCLUSION**

We have successfully built up a model for trinomial tree option pricing with multiple time periods by using Monte-Carlo estimation and Python. However, the delta hedging strategy needs to be improved to minimize the replication error.

#### **REFERENCES**

- [1]. Cunningham P. The Apparition at Medjugorje: A Transpersonal Perspective - Part I[J]. Journal of Transpersonal Psychology, 2011, 43.
- [2]. Madouasse A, Huxley J N, Denborne B H P V, et al. Presenting uncertainty and variability to the decision maker: A computer program that uses Monte Carlo simulations to improve the management of the dry period.
- [3]. Tomá Tich. The convergence of binomial and trinomial option pricing models.
- [4]. Collin-Dufresne P, Daniel K D, Moallemi C C, et al.

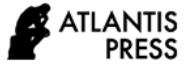

Dynamic Asset Allocation with Predictable Returns and Transaction Costs[J]. Ssrn Electronic Journal, 2015.

[5]. Arnold W C, Chess D M, Morar J F, et al. Method and Apparatus for Determination of the Non-Replicative Behavior of a Malicious Program[J]. 2008.